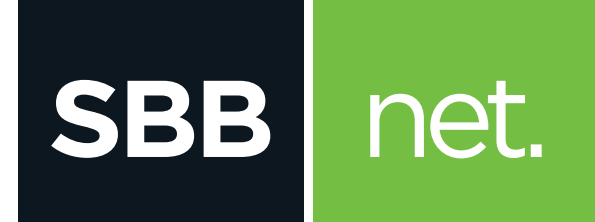

## Kako da optimizujem svoju WiFi mrežu?

TpLink

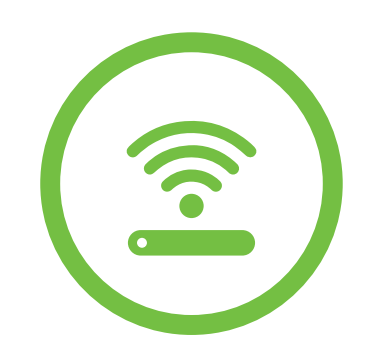

Kako da optimizujem svoju WiFi mrežu? **TpLink** 

**SBB** 

net.

U slučaju da u tvom okruženju postoje drugi uređaji koji emituju RF ili WiFi signale može doći do smetnji izazvanih radom uređaja na istoj frekvenciji i istom kanalu (interferencije među uređajima) koje se manifestuju sporijim protokom, povremenim ili potpunim prekidom veze.

Da bi prevazišao smetnje, na svom ruteru možeš podesiti kanal na kom se WiFi emituje i time poboljšati kvalitet prenosa podataka. Kako se podešavanje obavlja preko računara za to je potrebna aktivna konekcija. Ukoliko ne možeš da je ostvariš preko WiFi mreže, upotrebi LAN - mrežni kabl za povezivanje računara i rutera.

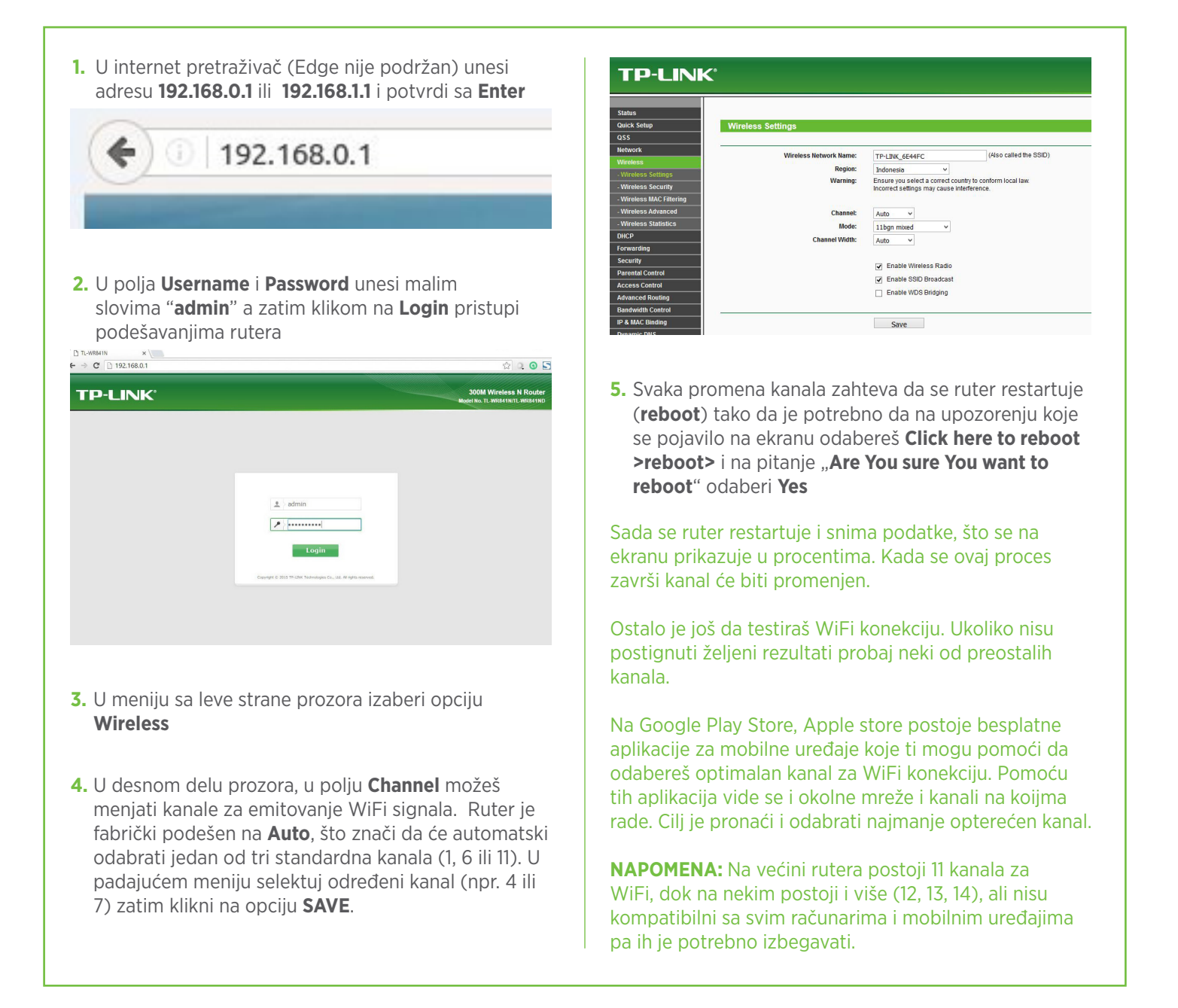